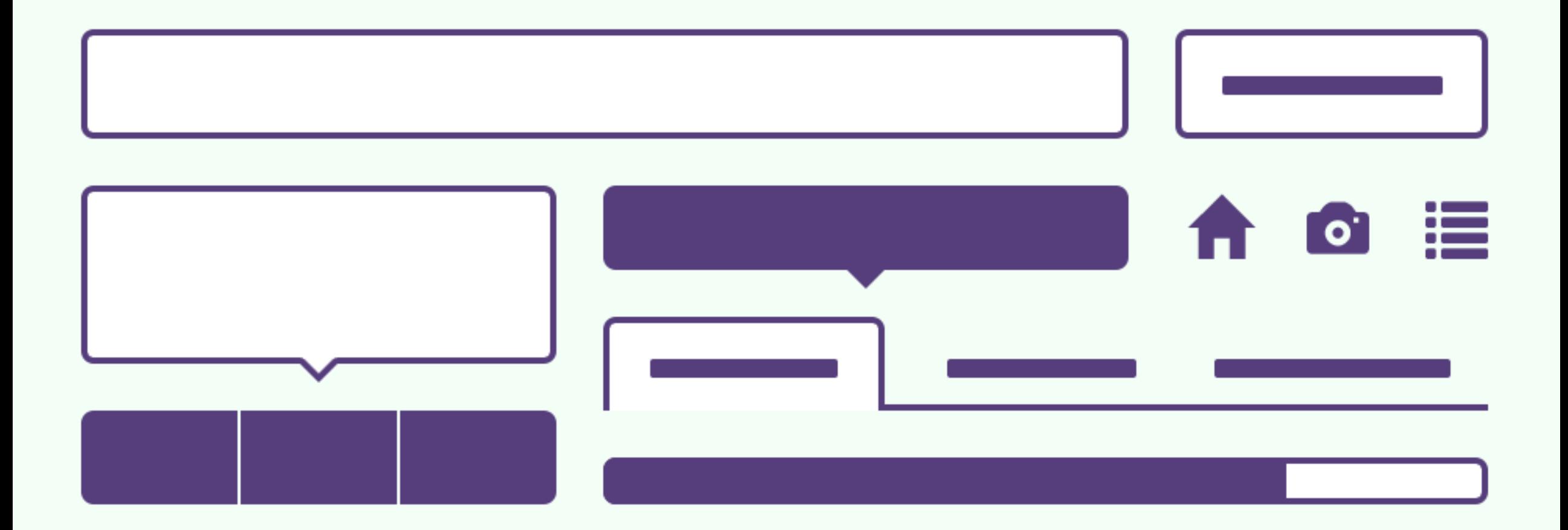

# Introdução ao Bootstrap

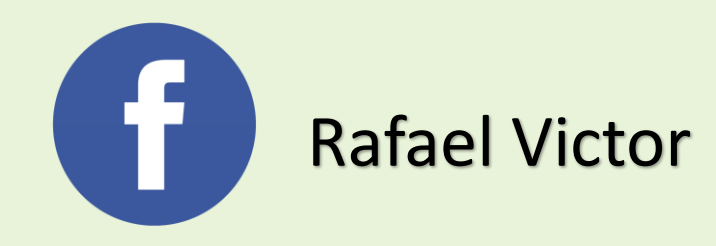

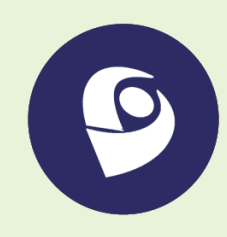

http://lattes.cnpq.br/4801127911912853

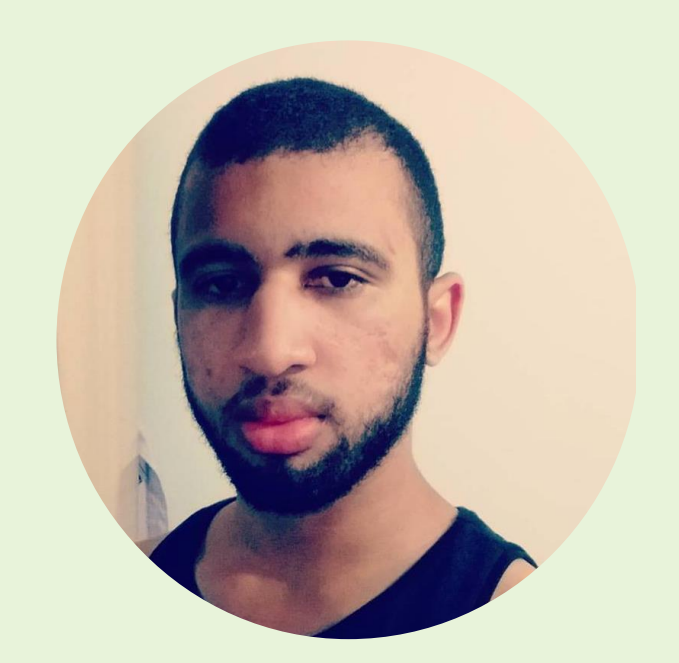

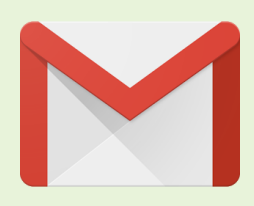

rafaelvfcarvalho@gmail.com

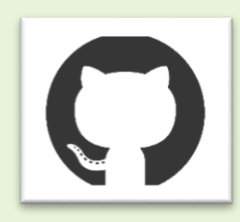

https://github.com/RafaelVictor

# O que é?

## HISTÓRIA

Mark Otto e Jacob at Twitter em meados 2010

- Objetivo: Diminuir e evitar as incompatibilidade de códigos que ocorriam no Twitter.
- Lançado em agosto de 2011 no formato *OpenSource*, poucos meses depois em Fevereiro de 2012 o *Twitter Bootstrap* já era um dos projetos mais populares do *GitHub.*

#### Vantagens

- Grande comunidade
- Conjunto de ícones e componentes bastante extenso;
- Responsivo
- Sistema baseado em grid
- Documentação detalhada e fácil

#### Desvantagens

- Vários componentes não utilizados.
- Tema padrão e comum do Bootstrap (caso não faça ajustes visuais, seu projeto se parecerá com outros que também utilizam o Bootstrap).

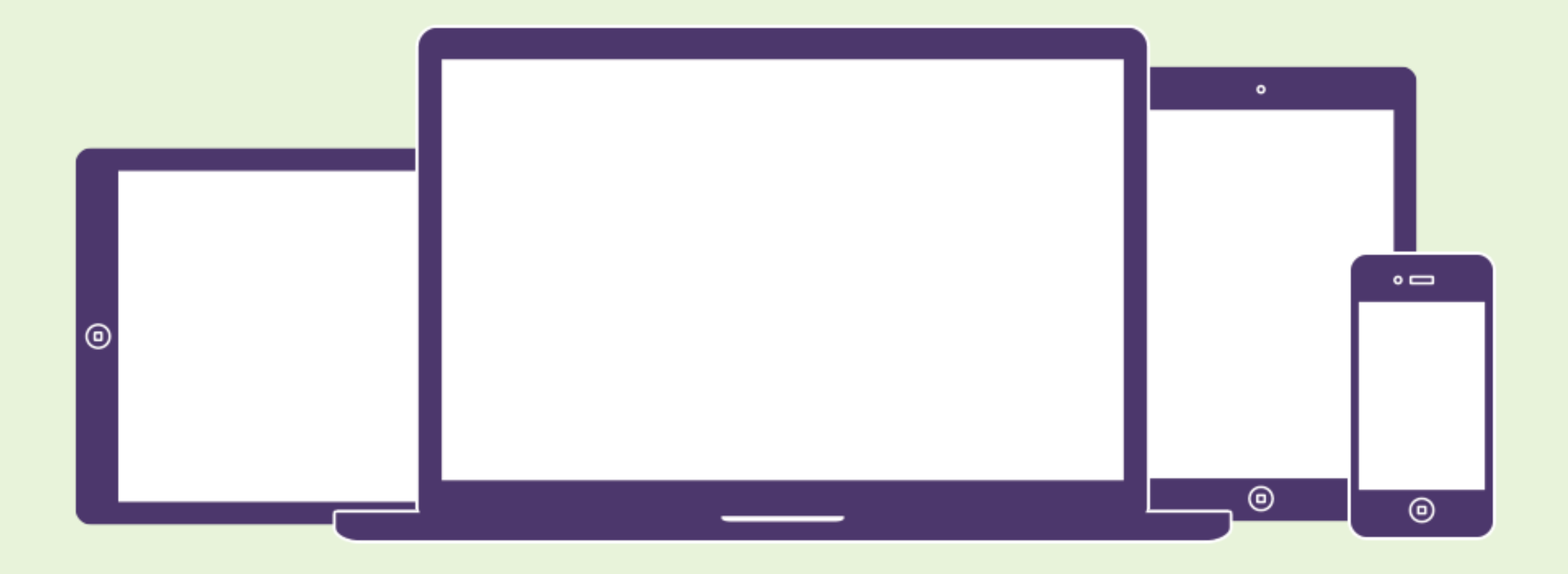

### RESPONSIVO!

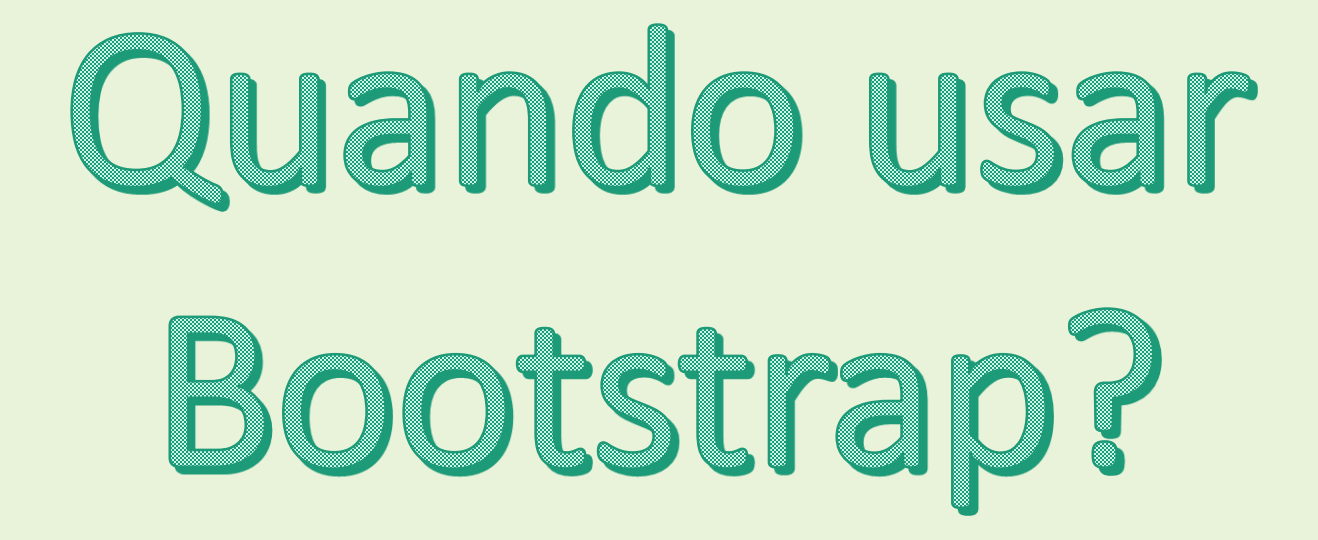

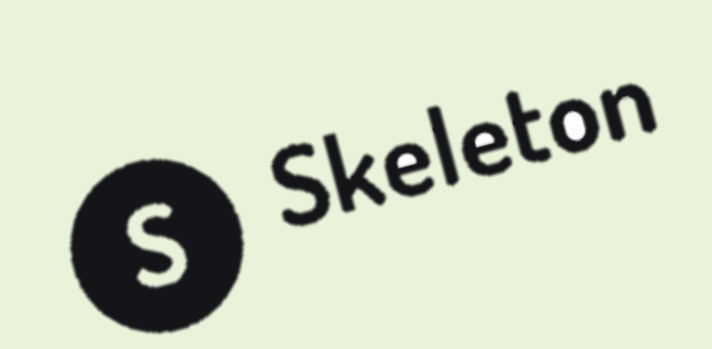

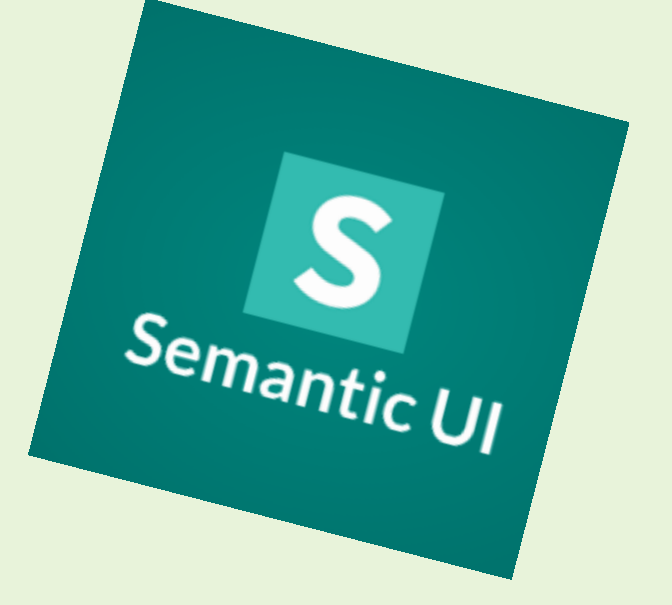

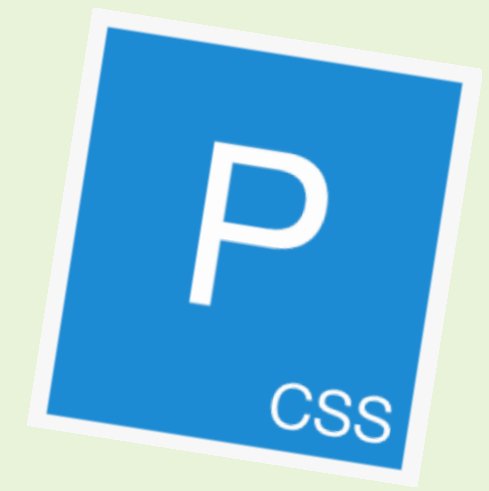

#### **git clone https://github.com/RafaelVictor/introducaobootstrap.git**

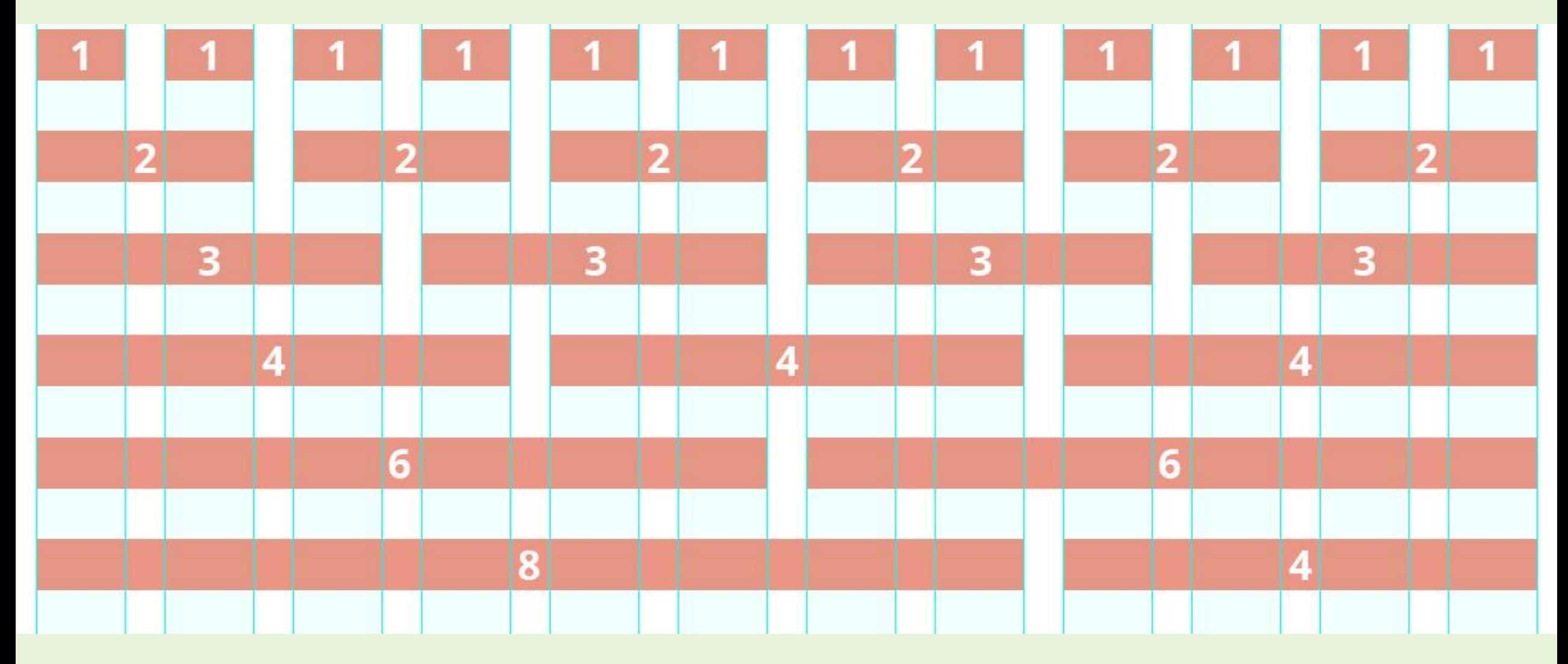

# Grid System

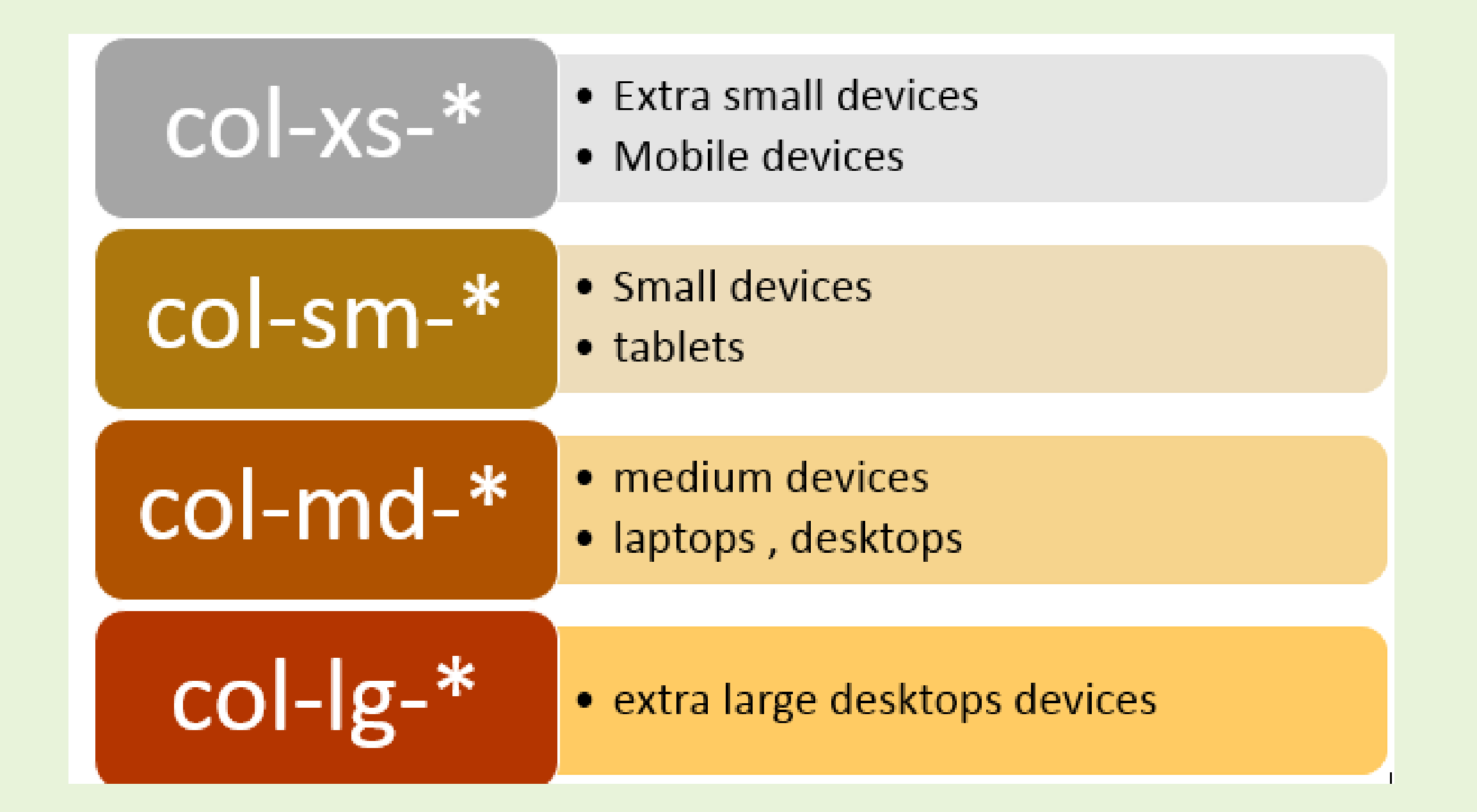

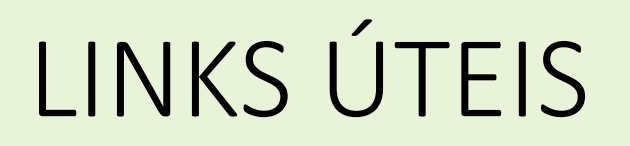

- <https://www.w3schools.com/bootstrap/default.asp>
- <https://www.codecademy.com/>
- Referências
- <https://www.keycdn.com/blog/front-end-frameworks/>
- <http://getbootstrap.com/>